### LAPP IPMC Hardware

IPMC Serial Port

#### IOIF Serial Port

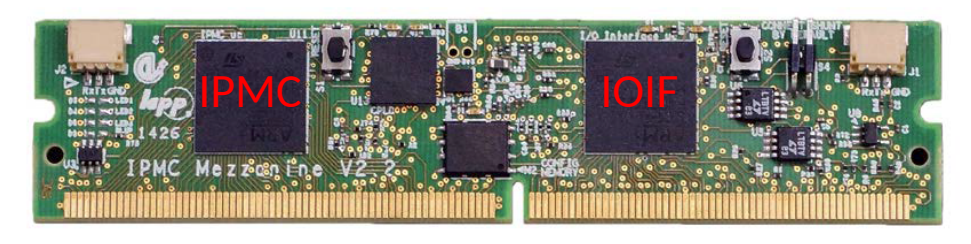

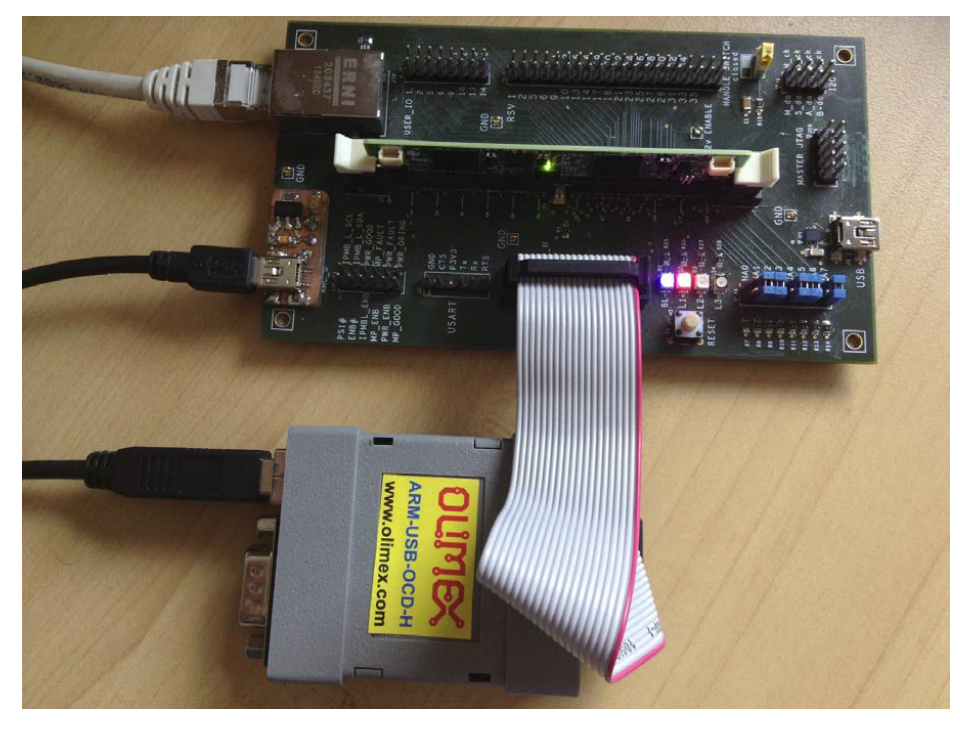

The IPMC has 2 micro-controllers called IOIF and IPMC

Each micro-controller has an internal flash memory for storing the firmware and One Time Programming memory for storing permanent information

There is also an external flash memory which is accessible by the two micro-controllers through a CPLD

PC communicates with the IPMC through the IPMC JTAG chain and through the serial port of each micro-controller on the IPMC

New firmware (version 5.2) allows Ethernet access to JTAG chain

Two PC required to program IPMC using Test Board

IPMC Test Board Setup

#### Software Environment

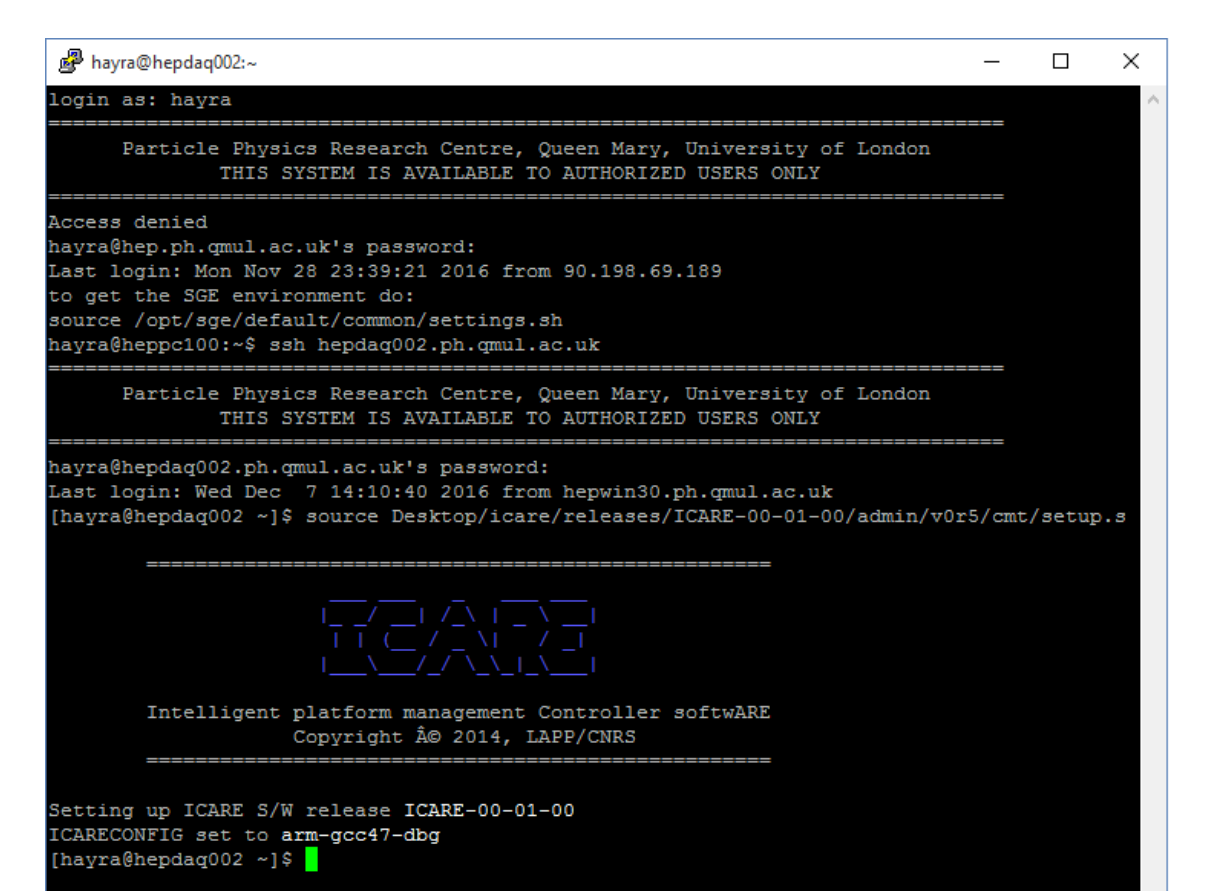

- Scientific Linux host development
- 32-bit ARM Cortex-M4 microcontroller
- Written in standard ANSI C
- GCC (4.7.0) tool chain
- Open Source Configuration Management Environment: CMT
- FRU generation utility (using M4 preprocessor)
- OpenOCD (0.9.0) utility (Linux/Windows)
	- Requiers USB to JTAG interface Debug-Adapter-Hardware
		- Olimex ARM-USB-OCD-H
		- NGX technology
- Successfully running ICARE framework at QMUL

#### Software

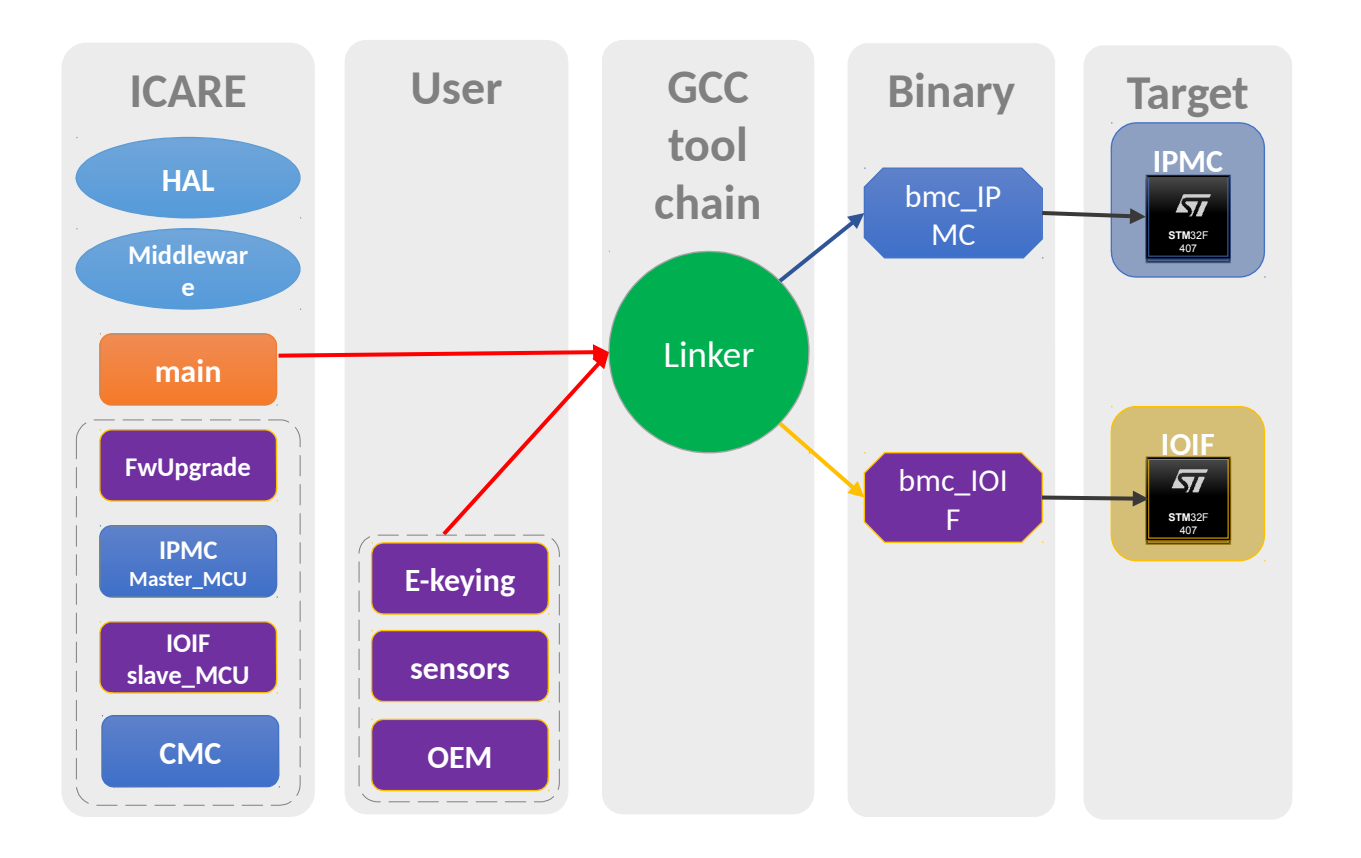

- ICARE framework 00-01-00 release project structure
- Template projects available
- User modifications needed for specific hardware
	- I/O pin polarity ioconfig.h
	- Extra board information boardconfig.h
	- E-Keying cannels p2p\_ekeying.c
	- Sensors sensors.c
	- Configuration cfg\_data.h

## FRU management

Activation/De-activation state machine

M0 (not installed)

M1 (installed)

- CM read the FRU information
	- Current
	- $\blacksquare$  E-keying
	- **Clock**

M2 (activation requested) M3 (activation in progress)

- **Enable power**
- E-keying control
- **Clock configuration**

M4 (active)

- **EXECT:** Sensor, Power, Handle switch monitoring M5 (Deactivation requested)
	- **E-keying de-activation**
	- Clock de-activation

M6 (Deactivation in progress)

■ Disable power

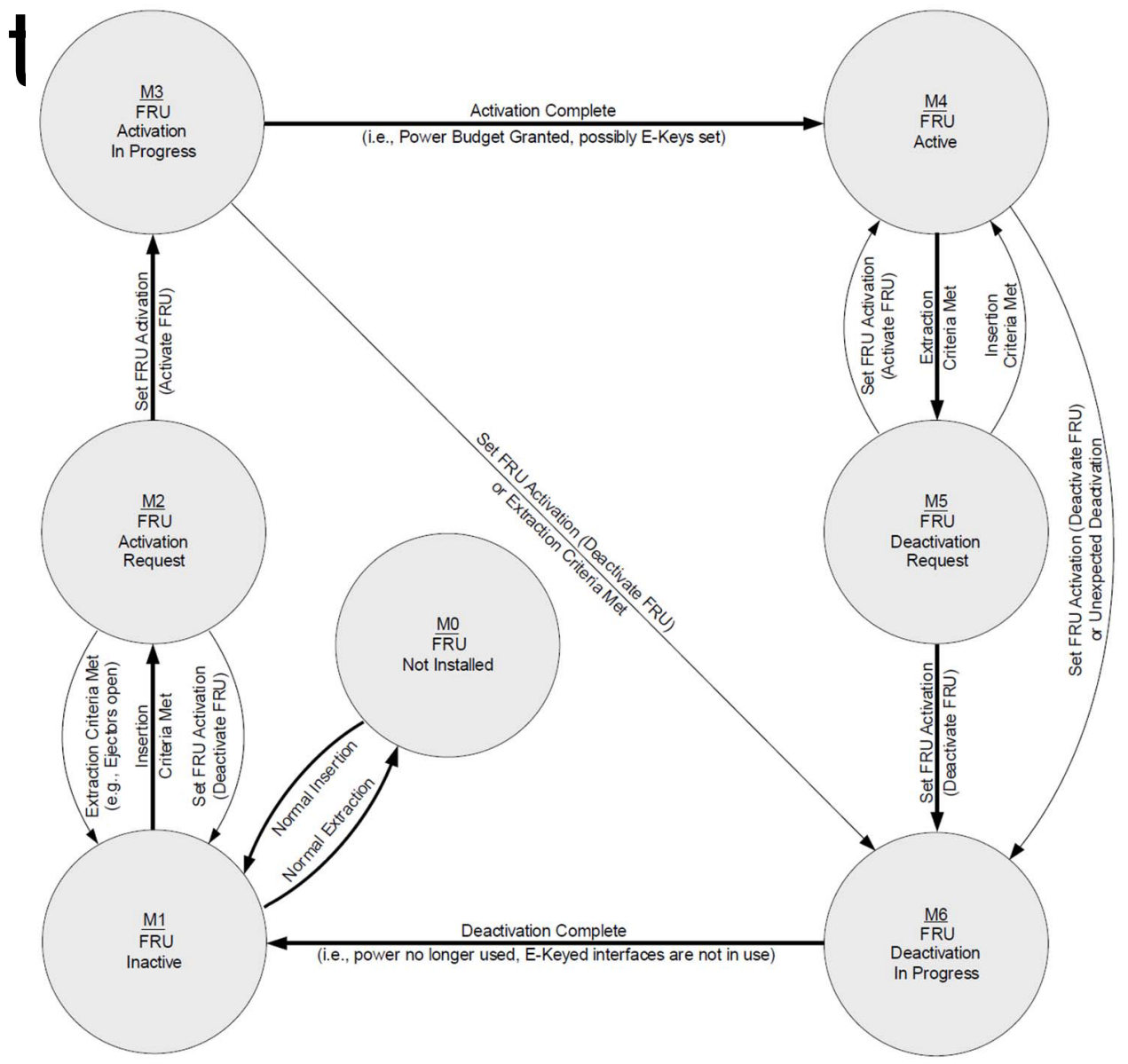

### EEPROM

- Used to store FRU/SDR information
- The Framework support EEPROM M24256 or 24xx256
- For an unsupported EEPROM the user must overwriting the following functions:
	- bool prom\_init(void)
	- bool prom\_reset(void)
	- int prom\_erase(unsigned addr, int len)
	- bool prom\_busy(void)
	- int prom\_read(void \*dst, unsigned src\_addr, int len)
	- int prom\_write(unsigned dst\_addr, void \*src, int len)
- By default FRU/SDR data are stored in 'IOIF' MCU memory.

### Sensor

- The Framework support the following sensors
	- AD7414
	- LTC4151
	- LTC2499
	- IQ65033QMA10
- Registering sensor with the ResourceBroker library e.g.:

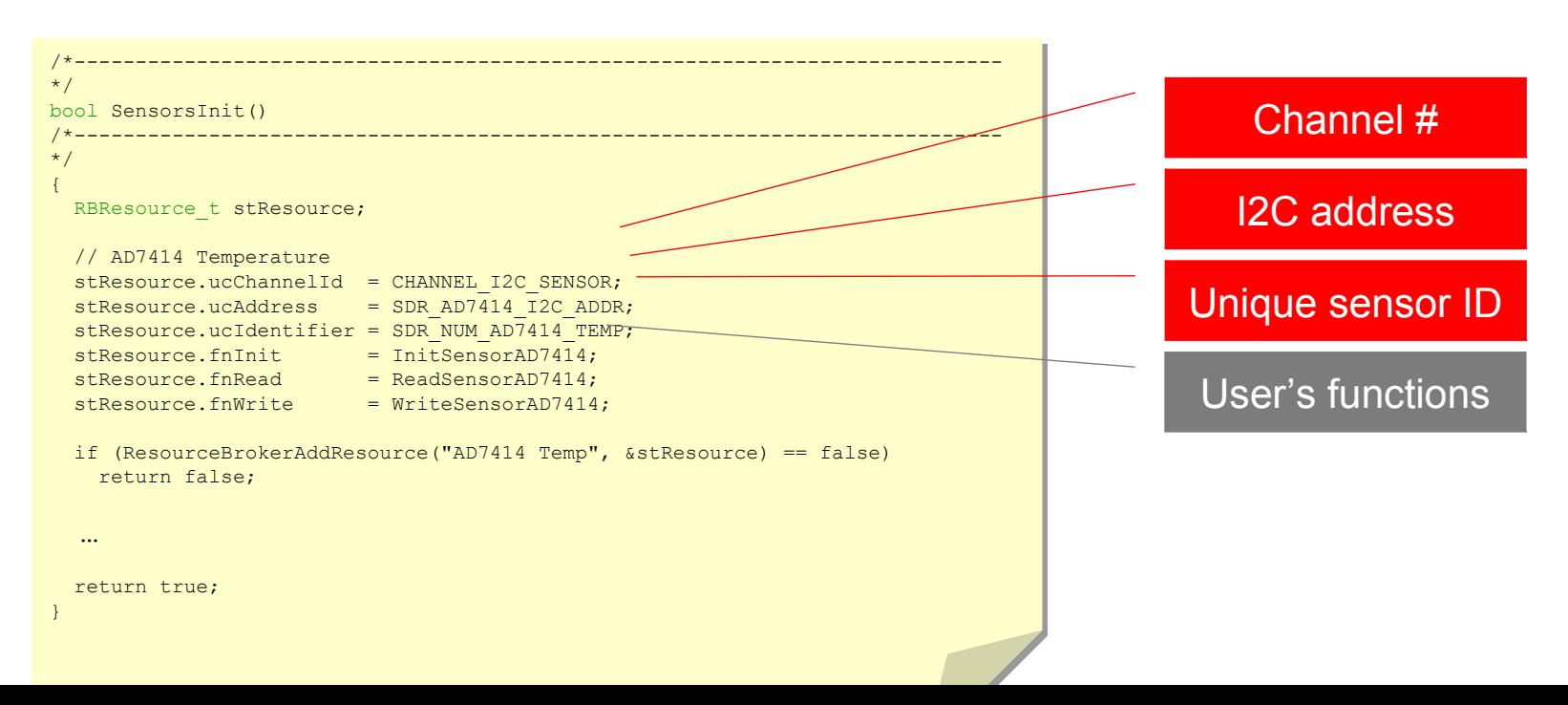

## FRU/SDR

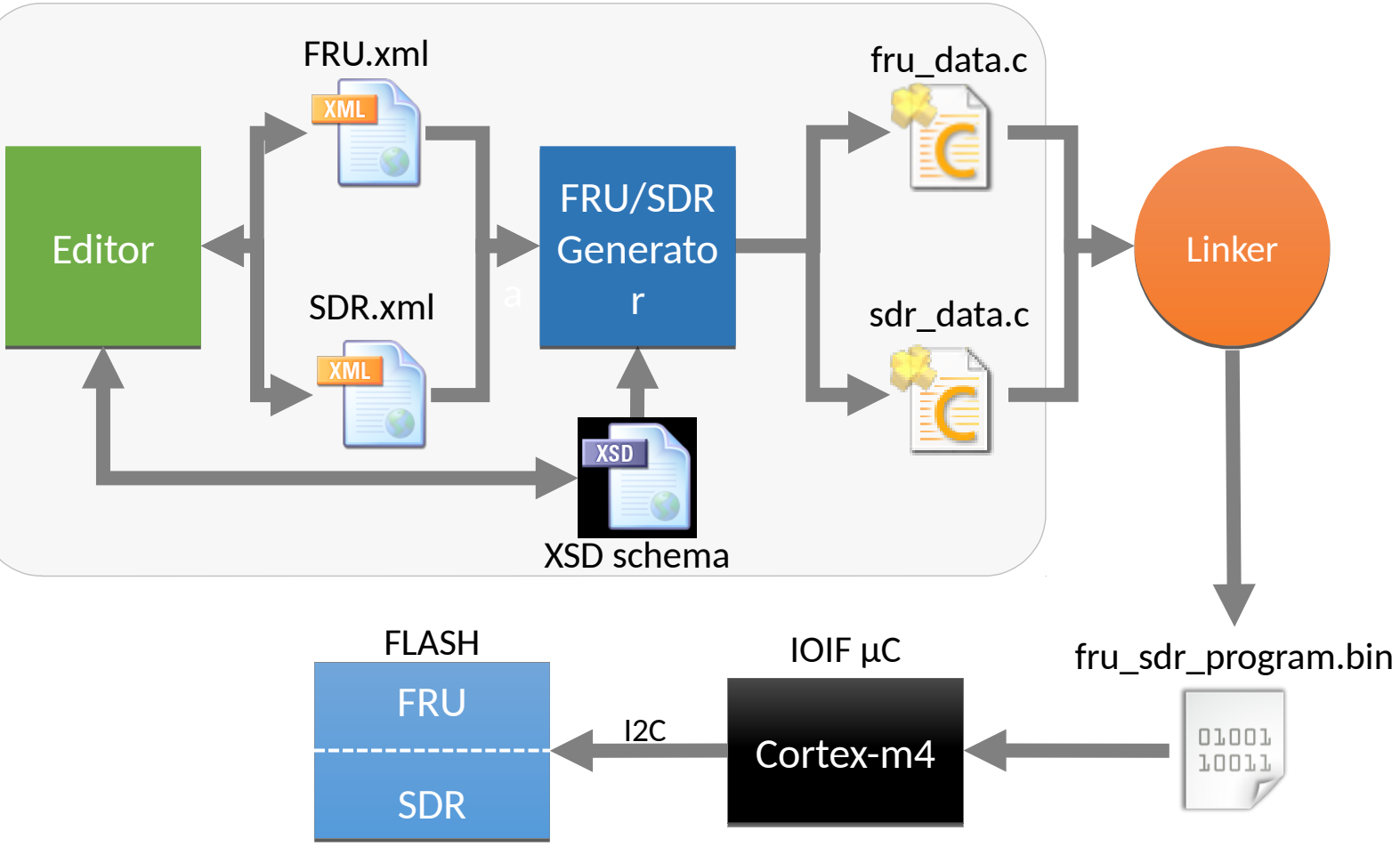

- FRU and SDR generation utility
- M4 file templates available
	- using M4 preprocessor
	- GUI interface
- User modifications needed for specific hardware
- Generates fru\_data.c and sdr\_data.c

#### FRU/SDR GUI setup

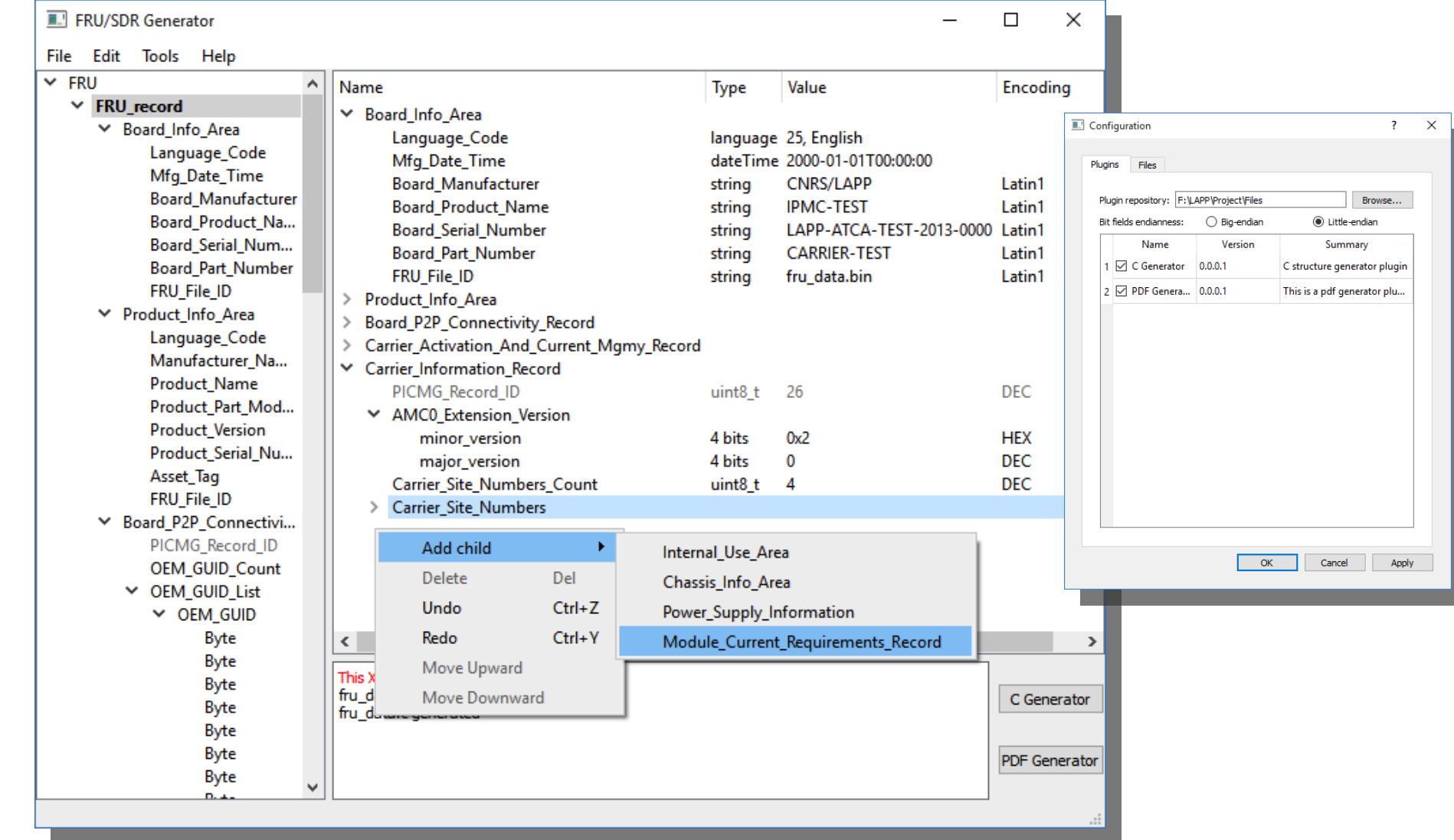

# Things to do

- Get Test Board for the access to IPMC
- Setup USB to JTAG interface adapter-hardware
- Upgrade current firmware (to version 5.2)
- Get FRU/SDR generator utility and GUI
- Understand eeprom programming procedures
- Setup eFEX to use JTAG chain